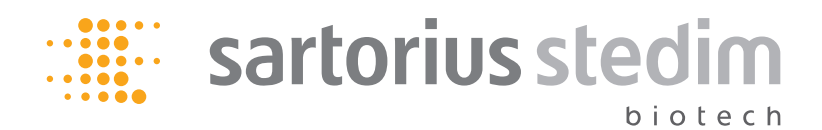

**Instructions for Use | Bedienungsanleitung** 

### Sterisart® NF gamma Septum16476

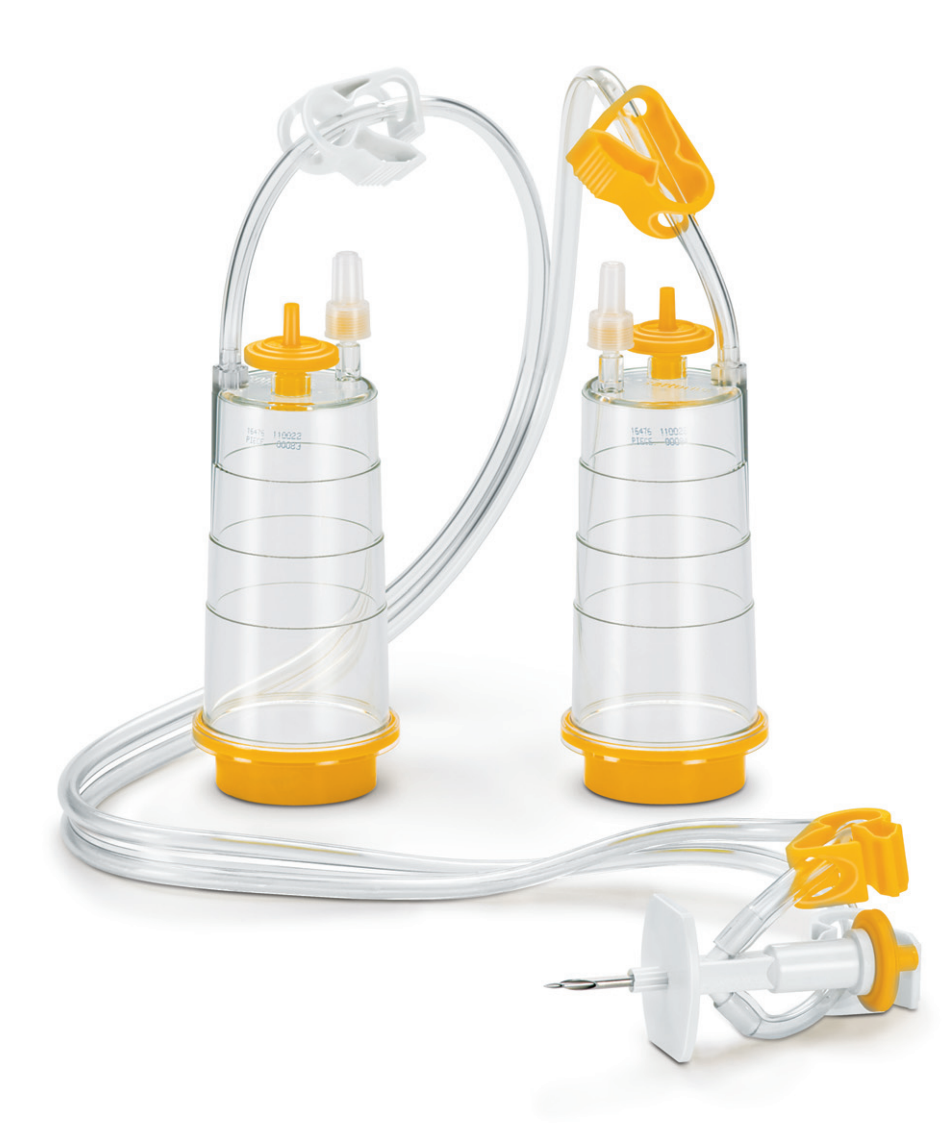

# Contents | Inhalt

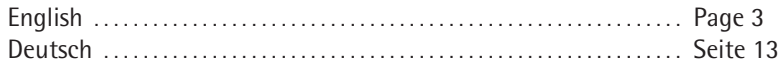

### Table of Contents

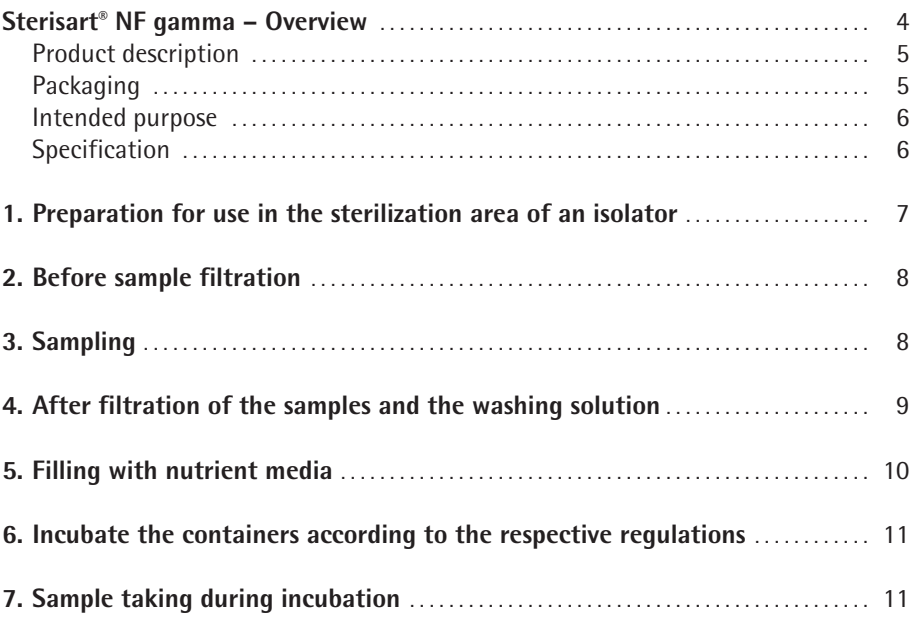

# Sterisart® NF gamma – Overview

Instructions for Use in Sterility Testing According to International Pharmacopeias

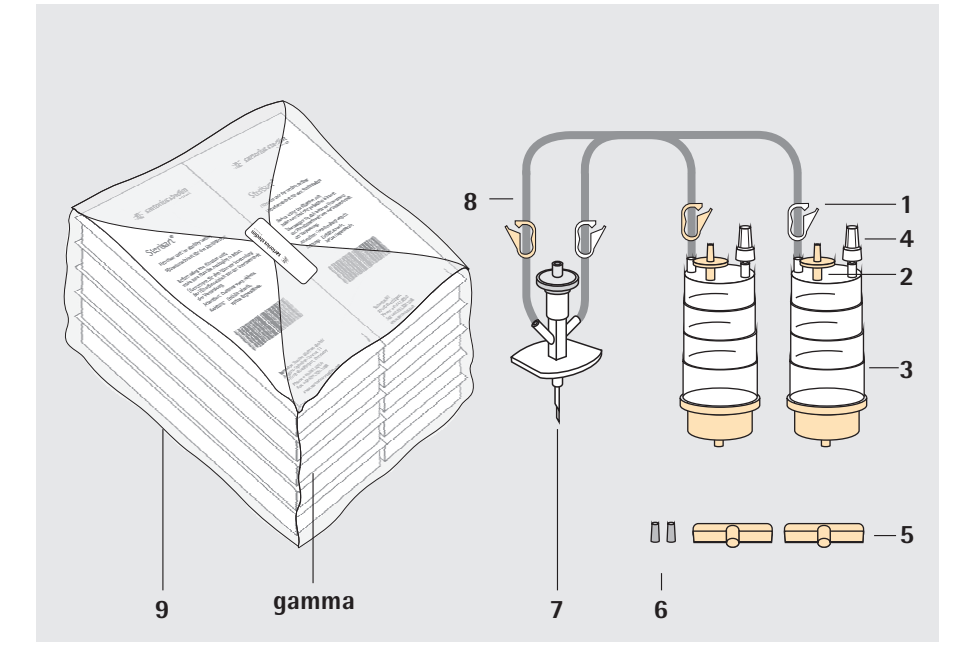

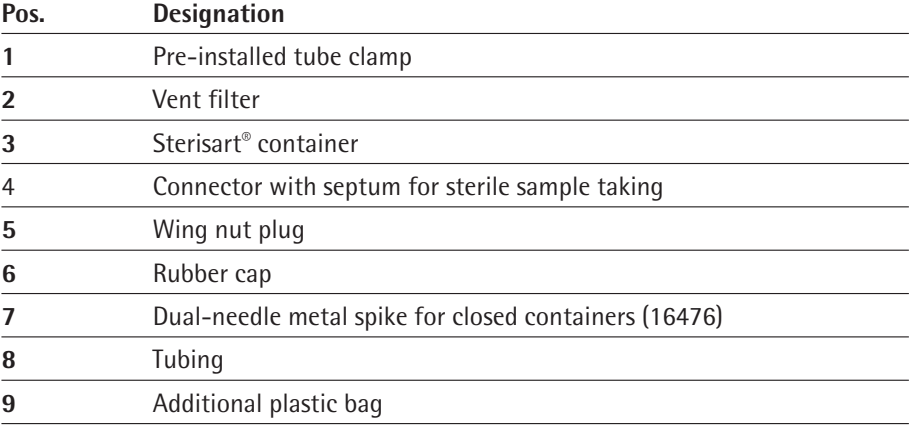

#### **Scope of the Instructions for Use**

These instructions are applicable to the following product:

#### **16476 GSD**

Sterisart® NF gamma with short 2.4 cm long dual-needle metal spike for closed, unvented containers (pack of 10, double-packed, gamma irradiation sterilized)

Product description The listed Sterisart® systems are ready-for-use assemblies, each consisting of two (see page 4) clear plastic containers (canisters) which are connected by flexible tubing to a single sampling probe via a Y-distributor for equivolume liquid transfer into the containers.

> Each container has a 50 mm diameter, 0.45 μm pore size validated membrane filter sealed at its base by a clamping technique which avoids diffusion into the filter- container interface. A validated sterilizing vent filter and a connector with septum for sterile sample taking are fixed to its top. Stepped ring-marks around the container indicate approximately 50, 75 and 100 ml levels.

The sampling probe is a 2 cm long vented dual-needle metal spike for spikable, closed sample containers.

Colour-coded clamps (two white, two yellow) are premounted to the tubing for convenient closing of the tubings as required.

All necessary accessories (two rubber caps for the vent filters, two wing nut plugs for the container outlets) are included with each system.

#### Packaging **Sterisart® NF gamma:**

A box consists of a Sterisart® NF system packed with appropriate accessories in a gas-impermeable, clear plastic tray which is sealed on top by a gas-impermeable cover sheet. The print on the cover gives details of the enclosed system (brief description, order number, expiration date, sterilisation date and lot number).

The gas-impermeable plastic box enable the outer surfaces to be sterilized by usual isolator procedures without passage of sterilant (e.g.,  $H_2O_2$ ) through to the box and the Sterisart® NF system. A change from orange to red of the sterilization indicator located on the outer standard box as well as on the accessory package inside the individual system shows that the product has been reliably sterilized by gammairradiation.

A standard pack contains ten sterile, single packed systems, which are additionally packed in a plastic bag. Each system has a colour indicator. A brown colour code point on the front side inside the packaging indicates type 16477 additionally.

Intended purpose Sterisart® NF gamma systems have been specifically designed for carrying out the Sterility Test by the Membrane Filter Method as described in various Pharmacopoeias, in combination with a dedicated peristaltic pump. The version 16476 described allow the testing of pharmaceutical solutions held in containers that are closed with a spikable closure (unvented container). The only 2 cm long dual-needle metal spike reduces the dead volume, which necessarily remains in the sample container during sample taking, considerably.

Sterisart® NF gamma is the preferred type for sterility testing in isolators.

Important notes on safe and correct usage

**Sterisart® NF systems are only to be used with peristaltic pumps designed for sterility testing with such systems, such as Sterisart® Universal pumps 16419 and 16420.**

**All necessary precautions must be taken to avoid secondary contamination. Always handle the parts with sterile gloves.**

**Spikes and needles are very sharp. Take great care to avoid damage to gloves or injury to hands when handling them.**

**Check the colour indicator and the expiration date on the box prior to using a system.**

**To avoid media leakage during incubation, fit wing nut plugs firmly to the outlets of Sterisart® containers by twisting them clockwise while pressing them firmly on.**

**Never "stick" the rubber caps to the Sterisart® vent filters! The caps are intended to act not only as closures, but also as safety valves. Should exceptionally high pressure build up in the containers during pumping (high pump speed, clogged filter), normally fitted caps will blow off before the burst pressures of other system parts are reached.**

#### Specifications

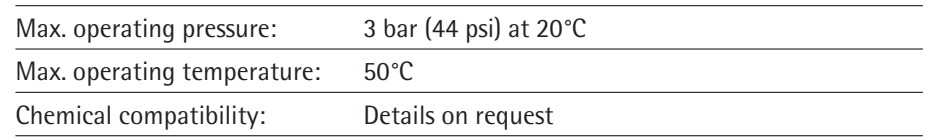

## 1. Preparation for use in the sterilization area of an isolator

#### **Sterisart® NF gamma**

Open the standard package and the plastic bag to remove the quantity of individual packs required for the number of sterility tests to be performed.

Place the individual packs, still enclosed in the gas-impermeable plastic box, in the sterilization area.

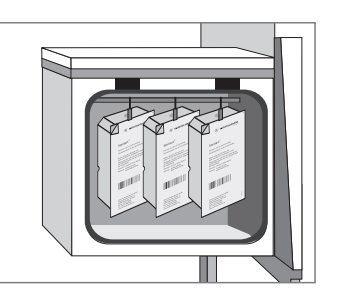

Sterilize the outer surfaces of the box according to the isolator validation specifications, for example, with  $H_2O_2$ .

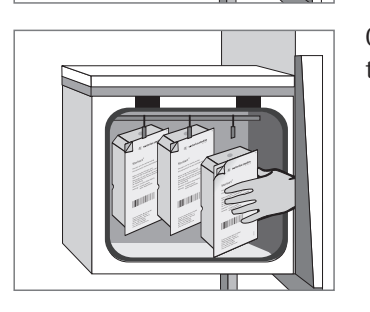

Open the box or, if appropriate, pass the closed Sterisart® NF boxes through the air-lock port on the isolator.

#### 2. Before sample filtration

Cut the box open and take out the Sterisart® NF system. Seat the two Sterisart® NF containers in the pump holder.

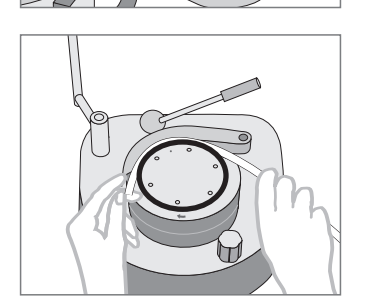

Thread the Sterisart® NF tubing in the pump head, following the instructions given for the pump used.

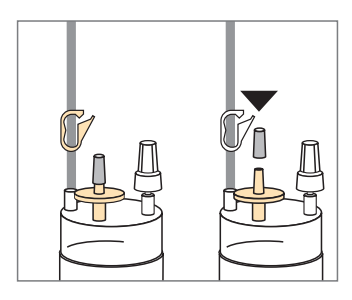

Tightly seal the two vent filters using the enclosed rubber caps.

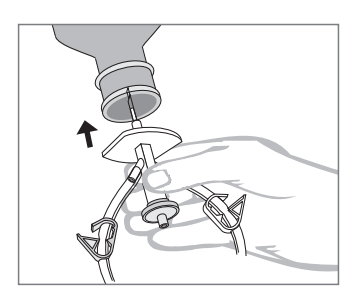

#### When testing closed sampling containers:

3. Sampling

Insert the spike sufficiently far into the port of the sampling container. Switch on the pump. The sample is pumped in equal volumes into the two Sterisart® NF containers; at the same time, sterile air is drawn in through the spike. Turn off the pump and draw out the spike. Follow the same procedure with further sampling containers and to wash out inhibitors.

## 4. After filtration of the samples and the washing solution

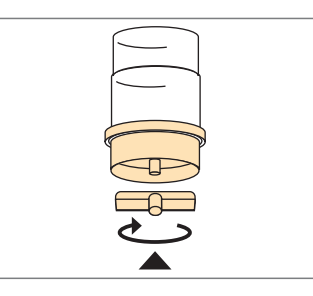

Switch off the pump. Tightly seal the outlet of each Sterisart® NF container with a wing nut plug, twisting it about half a turn clockwise while pressing it on.

Remove the rubber caps from the vent filters.

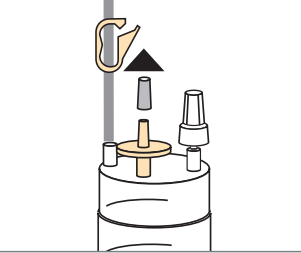

### 5. Filling with nutrient media

Nutrient medium 1 (Thioglycollate Broth): Close the white tube clamp at the outlet of the Y-distributor.

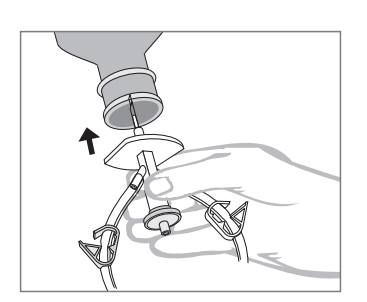

Insert the dual-needle metal spike into the pierceable closure of a closed container of the broth.

Switch on the pump. Switch off the pump when a sufficient volume has been transferred to the Sterisart® container. Take out the dual-needle metal spike.

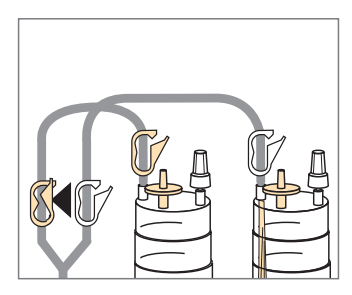

Nutrient medium 2 (Tryptic Soybean Broth): Open the white tube clamp, and close the adjacent yellow clamp.

Transfer medium as described in section for thioglycollate broth above.

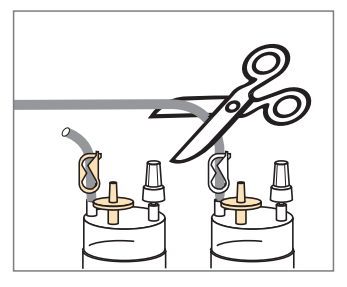

Seal off the two pieces of tubing just above the Sterisart® NF containers by closing the pre-installed tubing clamps. Cut off the tubings above the clamps.

### 6. Incubate the containers according to the respective regulations

Aerobic and anaerobic incubation.

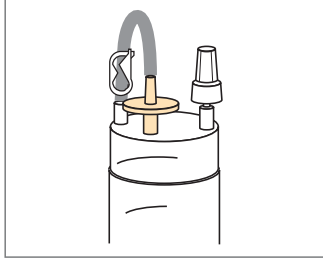

### 7. Sterile sample taking during incubation

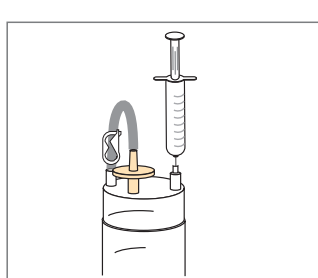

Remove the transparent plug from the connector with septum. Insert the sterile needle tip in the septum and remove samples of the medium inside the container. Subsequently remove the needle tip from the septum. The septum guarantees a sterile barrier between out and inner side of the container during further incubation.

### Inhalt

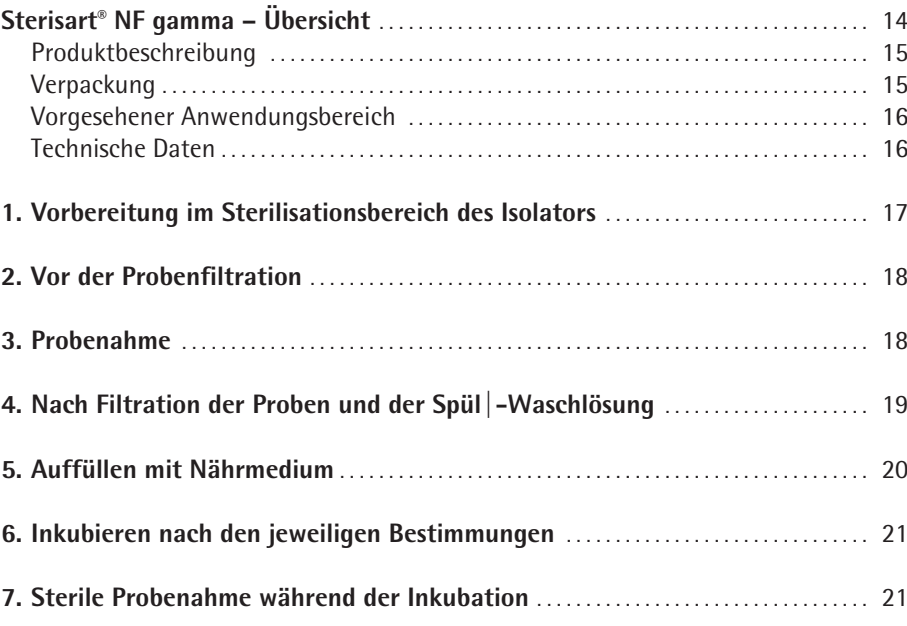

# Sterisart® NF gamma – Übersicht

Bedienungsanleitung für den Sterilitätstest nach internationalen Pharmakopöen

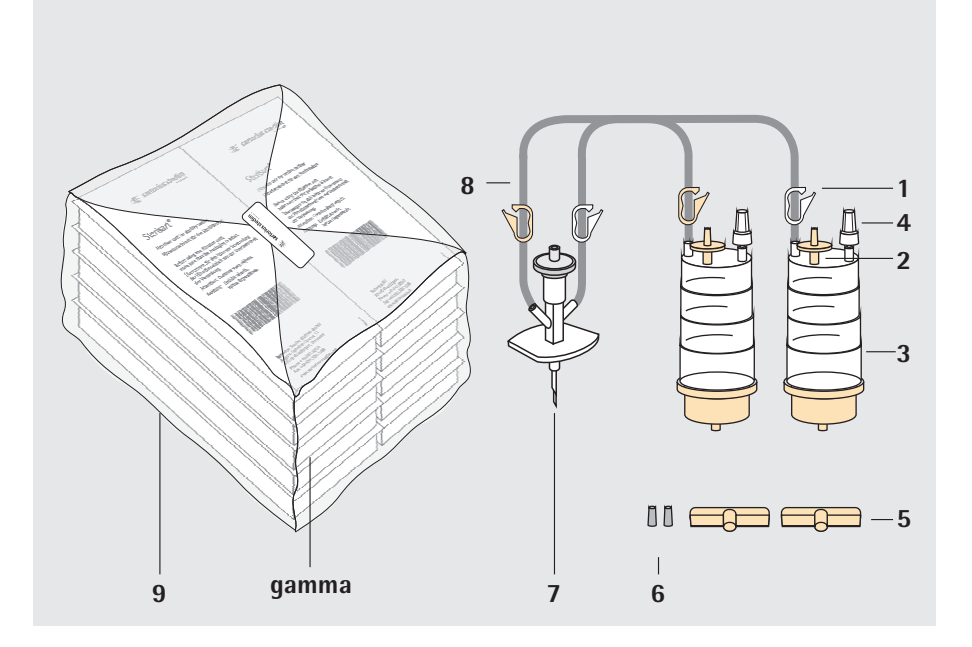

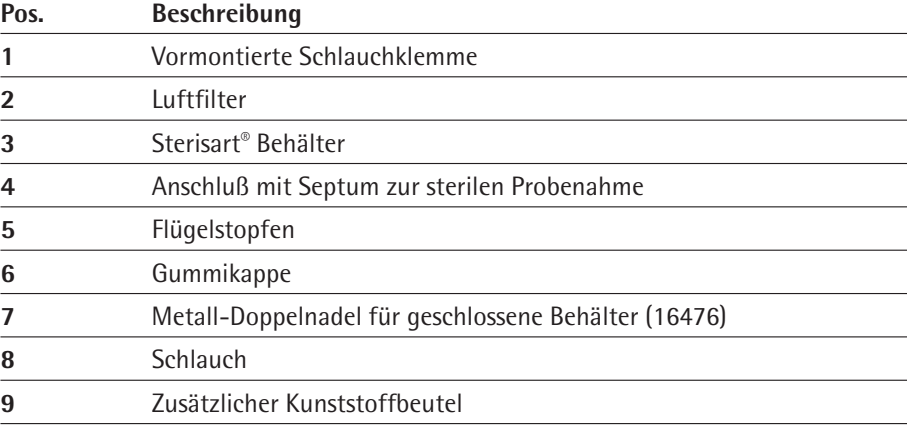

#### **Geltungsbereich dieser Bedienungsanleitung**

Diese Bedienungsanleitung bezieht sich auf folgendes Produkt:

#### **16476 GSD**

Sterisart® NF gamma mit kurzer, 2,4 cm Metall-Doppelnadel für geschlossene, unbelüftete Behälter (10 Stück, doppelverpackt, Gamma-sterilisiert)

Produktbeschreibung das Das aufgelistete Sterisart® System ist vormontiert und gebrauchsfertig. (siehe Seite 14) Jedes System besteht aus zwei transparenten Behältern, die mittels eines flexiblen Doppelschlauches und einem Y-Verteilerstück mit einem Probenehmer verbunden sind, zwecks gleichmässiger Überführung von Probelösung in die zwei Behälter.

> Im Unterteil jedes Behälters ist ein validierter Membranfilter (50 mm Durchmesser, 0,45 μm Porengröße) so fest eingeklemmt, dass Flüssigkeit nicht in die geklemmte Filterfläche diffundieren kann. Am Oberteil ist ein sterilisierender Luftfilter und ein Anschluß mit Septum zur sterilen Probenentnahme befestigt. Markierungen am Behälter markieren ca. 50, 75 and 100 ml Volumen.

Der Probenehmer besteht aus einem 2 cm langem Einstechdorn mit Metall-Doppelnadel (für die Entnahme von Flüssigkeit aus durchstechbaren geschlossenen Probenbehältern).

Farbkodierte Schlauchklemmen (zwei weiss, zwei gelb) sind am Schlauch vormontiert und ermöglichen bequemes Schließen des Schlauches nach Bedarf.

Alle benötigten Zubehörteile (zwei Gummikappen für die Luftfilter, zwei Flügelstopfen für die Behälterausgänge) sind als Beipack enthalten.

#### Verpackung **Typ Sterisart® NF gamma:**

Eine einzelne Verpackung besteht aus einem Sterisart® System mit entsprechenden Zubehör in einer gasundurchlässigen, transparenten Kunststoffschachtel, welche mit einem gasundurchlässigem Deckblatt verschlossen ist.

Angaben über das enthaltene System sind auf dem Deckblatt aufgedruckt (kurze Beschreibung, Bestellnummer, Verfalldatum, Sterilisationsdatum, Chargen-Nummer).

Die gasundurchlässige Kunststoffschachtel ermöglicht es, dass die äusseren Flächen der Verpackung im Sterilisationsbereich eines Isolators sterilisiert werden können, ohne das das eingesetzte Sterilisationsmittel (hier  $H_2O_2$ ) durch die Verpackung an das Sterisart® System gelangen kann.

Ein Farbumschlag des Sterilisationsindikators auf der Aussenverpackung (Norm packung) sowie auf der Zubehörpackung im Inneren eines Einzel-Systemes von Orange nach Rot zeigt eine sichere Sterilisation mittels Gamma-Bestrahlung an.

Die Normpackung enthält zehn sterile Einzel-Systeme, die zusammen in einem zusätzlichen Kunststoffbeutel verpackt sind. Jedes Einzel-System ist mit Sterilisationsindikator versehen. Ein beiger Farbcodierungs-Punkt stirnseitig in der Ver packung kennzeichnet Typ 16476 zusätzlich.

Vorgesehener Sterisart® NF gamma Systeme sind eigens konzipiert zur Durchführung des Sterilitäts Anwendungsbereich test mittels der von den Pharmakopöen beschriebenen Membranfiltermethode, in Kombination mit einer entsprechenden Schlauchpumpe.

Die Ausführung 16476 erlaubt die Prüfung von pharmazeutischen Lösungen in geschlossenen, durchstechbaren Behältern ohne Belüftung. Die nur 2 cm lange Metall-Doppelnadel verringert dabei das Totvolumen, das zwangsläufig im Proben behälter zurückbleiben muss, deutlich.

Sterisart® NF gamma ist für den Einsatz im Isolator optimiert.

Wichtige Hinweise für den sicheren und korrekten Gebrauch

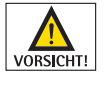

**Sterisart® NF Systeme sind lediglich für den Einsatz mit geeigneten Doppelschlauchpumpen, z.B. Sterisart® Universal Pumpen 16419 und 16420, konzipiert worden.**

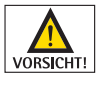

**Alle nötigen Maßnahmen um Sekundärkontaminationen zu vermeiden müssen ergriffen werden, z.B. Systemteile nur mit sterilen Handschuhen anfassen.**

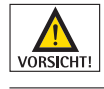

**Die Nadeln der Adapter sind sehr scharf. Bitte vorsichtig mit den Einstechdornen hantieren, um Risse in Handschuhen oder Handverletzungen zu vermeiden.**

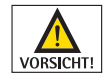

**Vor Entnahme eines Sterisart® NF Systemes, bitte den Farbumschlag des Sterilisationsindikators und das Verfallsdatum auf der Verpackung überprüfen.**

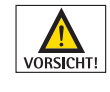

**Beim Verschliessen des Sterisart® Behälters ausgangseitig, Kunststoff-Flügelstopfen mittels Rechtsdrehung fest aufsetzen. Dadurch werden Nährmedien Leckagen während der Bebrütung vermieden.**

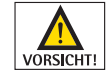

Die Gummikappen dürfen nie auf die Luftfilter "geklebt" werden! Diese Kappen **dienen nicht nur als Verschluss, sondern auch als Sicherheitsventil. Sollte während des Pumpvorgangs ungewöhnlich hoher Druck in den Sterisart® Behältern aufgebaut werden (hohe Pumpendrehzahl, verblockte Membranfilter), schiessen normal angebrachte Kappen weg, bevor der Berstdruck anderer Systemteile erreicht wird.**

#### Technische Daten

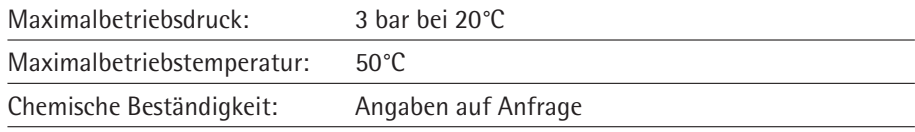

### 1. Vorbereitung im Sterilisationsbereich des Isolators

#### **Sterisart® NF gamma**

Entnahme der einzeln-verpackten Sterisart® NF Systeme in der Menge der durchzuführenden Tests aus der Normpackung und aus dem zusätzlichem Kunststoffbeutel.

Einbringen der einzelnen, in gasundurchlässigen Kunststoffschachteln verpackten Sterisart® NF Systeme in den Sterilisationsbereich.

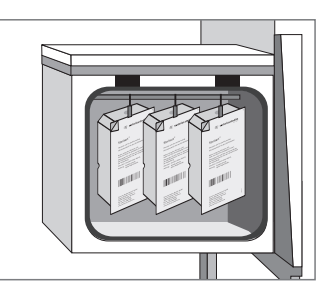

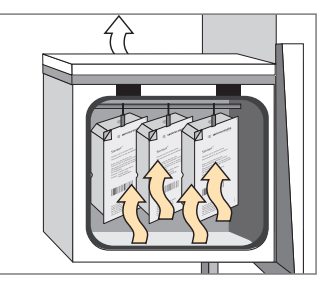

Sterilisation des Äusseren der Kunststoffschachtel gemäß Isolator Validierung, z.B. mit  $H_2O_2$ .

Öffnen der gasundurchlässigen Kunststoffschachtel oder gegebenenfalls Einschleusen der geschlossenen, einzeln-verpackten Sterisart® NF Systeme in den Isolator.

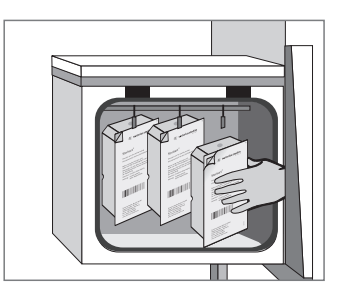

### 2. Vor der Probenfiltration

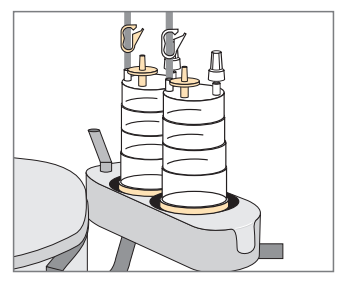

Öffnen einer Verpackung und Entnahme des Sterisart® NF Systems. Einsetzen der Sterisart® NF Behälter in die Pumpen-Aufnahme.

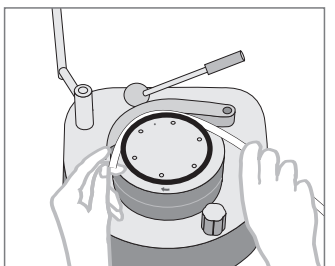

Einlegen des Sterisart® NF Schlauchsystems in den Pumpenkopf (bitte Bedienungsanleitung der Pumpe beachten).

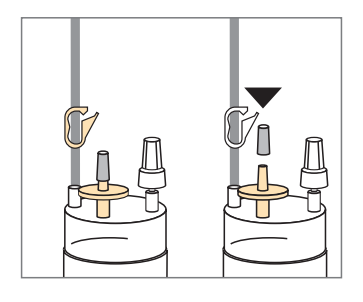

Festes Verschließen der zwei Luftfilter mit den beiliegenden Gummikappen.

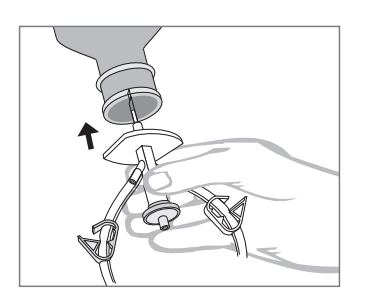

#### 3. Probenahme

Aus geschlossenen, unbelüfteten Behältern:

Einstechen der Metall-Doppelnadel so weit wie nötig in die Entnahmestelle des Probegefäßes. Durch das Anschalten der Pumpe wird die Probe gleichmäßig auf die beiden Sterisart® NF Behälter überführt, gleichzeitig wird über die Metall-Doppelnadel sterile Luft nachgezogen. Ausschalten der Pumpe. Herausziehen der Metall nadel. Die Probenahme aus weiteren Probegefäßen sowie das Ausspülen von Hemmstoffen, erfolgt in analoger Weise.

## 4. Nach Filtration der Proben und der Spül|-Waschlösung

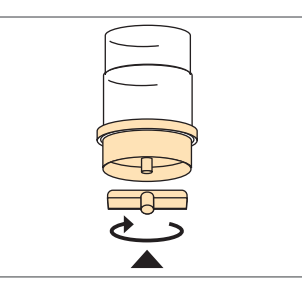

Verschließen der Sterisart® NF Behälter ausgangsseitig mit beiliegenden Flügelstopfen (fest mittels einer Rechtsdrehung aufsetzen).

Entfernen der Gummikappen von den Luftfiltern.

### 5. Auffüllen mit Nährmedium

Nährmedium 1 (Thioglycolat-Medium):

Schließen der weissen Schlauchklemme am Ausgang des Y-Verteilerstücks.

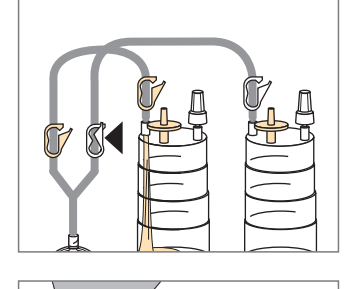

Einstechen der Metall-Doppelnadel in die Entnahmestelle des geschlossenen Mediumbehälters. Anschalten der Pumpe. Ausschalten der Pumpe nach vorgegebenem Volumentransfer.

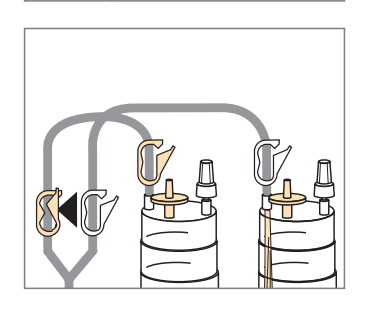

Auffüllen mit Nährmedium 2 (Casein-Sojapepton Medium): Weisse Schlauchklemme öffnen und die benachbarte gelbe Klemme verschließen. Nährmedienentnahme wie vorher für Thiocglycolat-Medium beschrieben.

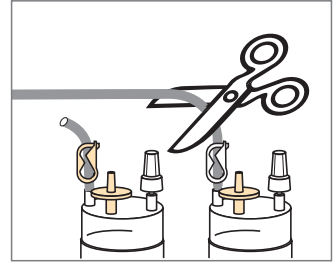

Abklemmen beider Schläuche oberhalb der Sterisart® NF Behälter mittels vormontierter Schlauchklemmen. Abschneiden der Schläuche.

### 6. Inkubieren nach den jeweiligen Bestimmungen

Aerobe und anaerobe Bebrütung

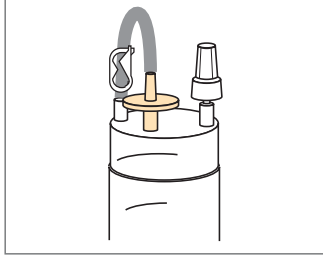

#### 7. Sterile Probenahme während der Inkubation

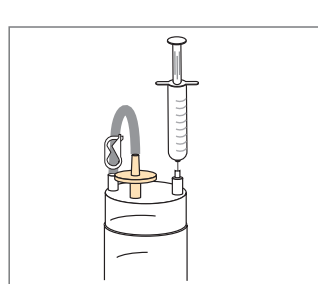

Abziehen des transparenten Stopfens vom Septumanschluß. Einstechen mit steriler Nadelspitze in das Septum und Medium entnehmen. Nadel herausziehen. Das Septum garantiert eine sterile Barriere zwischen Aussen- und Innenseite während der weiteren Inkubation.

Sartorius Stedim Biotech GmbH August-Spindler-Str. 11 37079 Goettingen, Germany Phone +49.551.308.0 Fax +49.551.308.3289 www.sartorius-stedim.com

Copyright by

Sartorius Stedim Biotech GmbH, Goettingen, Germany. All rights reserved. No part of this publication may be reprinted or translated in any form or by any means without the prior written permission of Sartorius Stedim Biotech GmbH. The status of the information, specifications and illustrations in this manual is indicated by the date given below. Sartorius Stedim Biotech GmbH reserves the right to make changes to the technology, features, specifications and design of the equipment without notice.

Status: May 2011, Sartorius Stedim Biotech GmbH, Goettingen, Germany

Printed in Germany on paper that has been bleached without any use of chlorine. W Publication No.: SLD6036-a11051 Ver. 05 | 2011